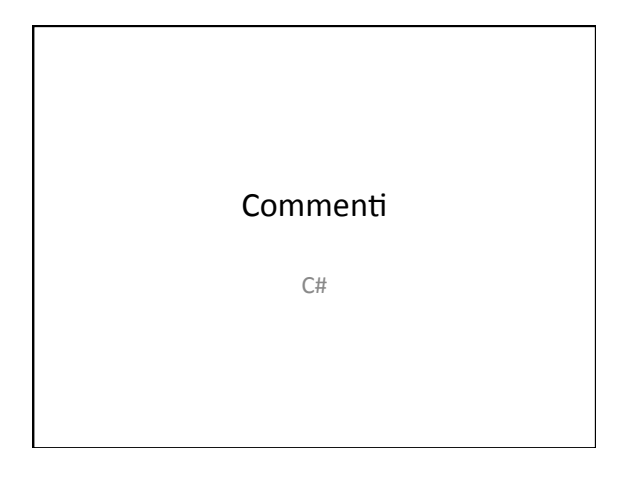

# Tipi di commento

- // commenti in una sola riga
- /\* commenti su più righe \*/
- /// Commenti per la generazione della documentazione XML

### Commenti per documentazione

- In VisualStudio (anche nelle versioni gratuite express) la digitazione di /// genera la struttura per i commenti di documentazione
- I commenti sono organizzati in tag

# Tipi di tag

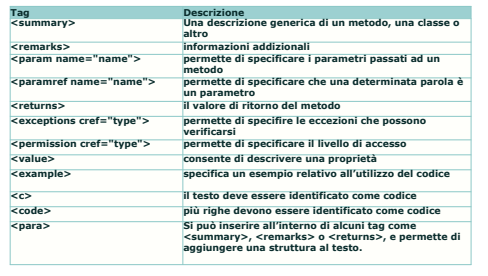

#### Un esempio

- /// <summary><br>/// Metodo per effettuare la somma di due interi
- 
- 
- /// <param name="a">primo operando</param><br>
/// <param name="b">secondo operando</param><br>
/// <returns>In risultato della somma</returns><br>
private int sommalint a, int b) {<br>
private int sommalint a, int b) {<br>  $\frac{1}{2}$
- 

# • C# è l'unico linguaggio di programmazione di

• In Visual C# è possibile documentare il codice scritto utilizzando il linguaggio XML.

- Visual Studio .NET che offre questa funzionalità. - Aprire la pagina Proprietà del progetto.
- Modificare la proprietà File di documentazione XML.

XML 

• La documentazione viene salvata in un file in formato XML 

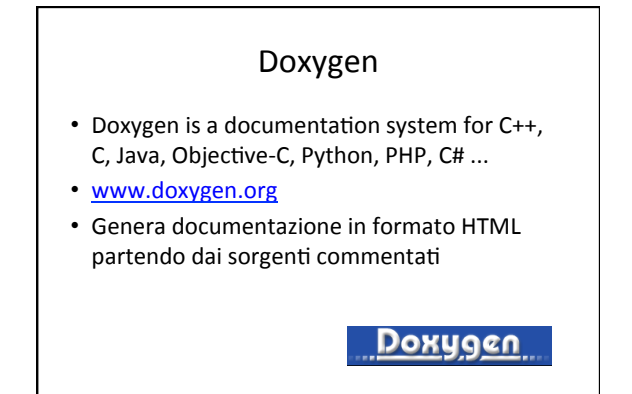